$\sum_{8\text{-bit Microcontrollers}}$ 

**AVR32** 32-bit Microcontrollers and Application Processors

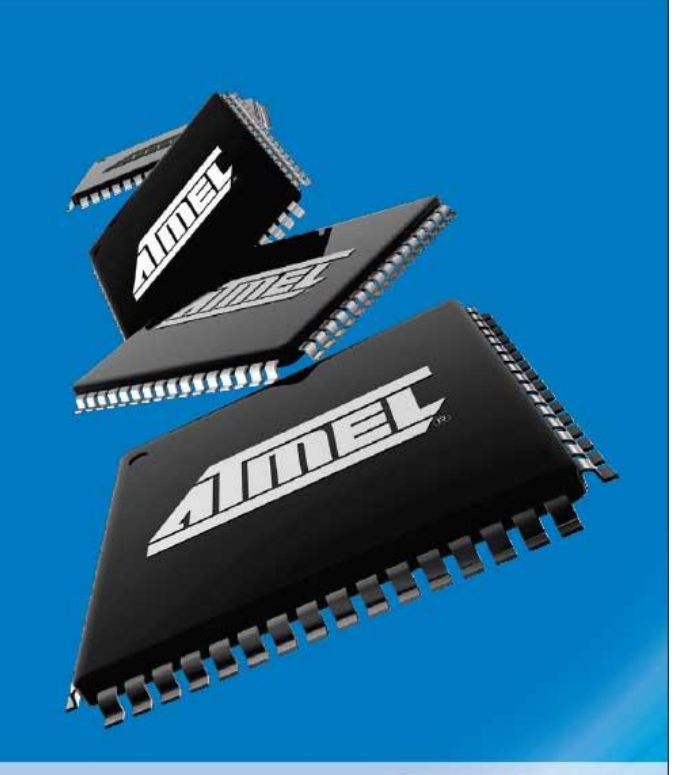

**71 Control Transfer** February 2009

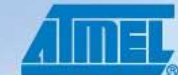

Everywhere You Are®

# *AVR Control Transfer -AVR Looping*

#### **READING**

<span id="page-1-0"></span>[The AVR Microcontroller and Embedded Systems using Assembly and C\)](http://www.pearson.ch/HigherEducation/ElectricalEngineering/MicroprocessorSystemsand/1471/9780138003319/AVR-Microcontroller-and-Embedded.aspx) by Muhammad Ali Mazidi, Sarmad Naimi, and Sepehr Naimi

Chapter 3: Branch, Call, and Time Delay Loop

Section 3.1: Branching and Looping

Section 3.3: AVR Time Delay and Instruction Pipeline

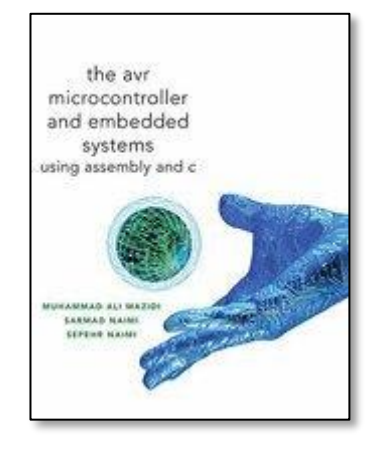

#### **ADDITIONAL READING**

<span id="page-1-1"></span>Introduction to AVR assembler programming for beginners, controlling sequential execution of the program [http://www.avr-asm-tutorial.net/avr\\_en/beginner/JUMP.html](http://www.avr-asm-tutorial.net/avr_en/beginner/JUMP.html)

AVR Assembler User Guide [http://www.atmel.com/dyn/resources/prod](http://www.atmel.com/dyn/resources/prod%20documents/doc1022.pdf)  [documents/doc1022.pdf](http://www.atmel.com/dyn/resources/prod%20documents/doc1022.pdf)

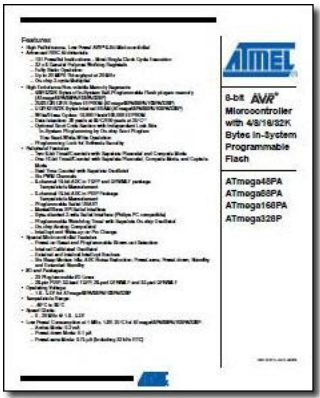

## **CONTENTS**

<span id="page-2-0"></span>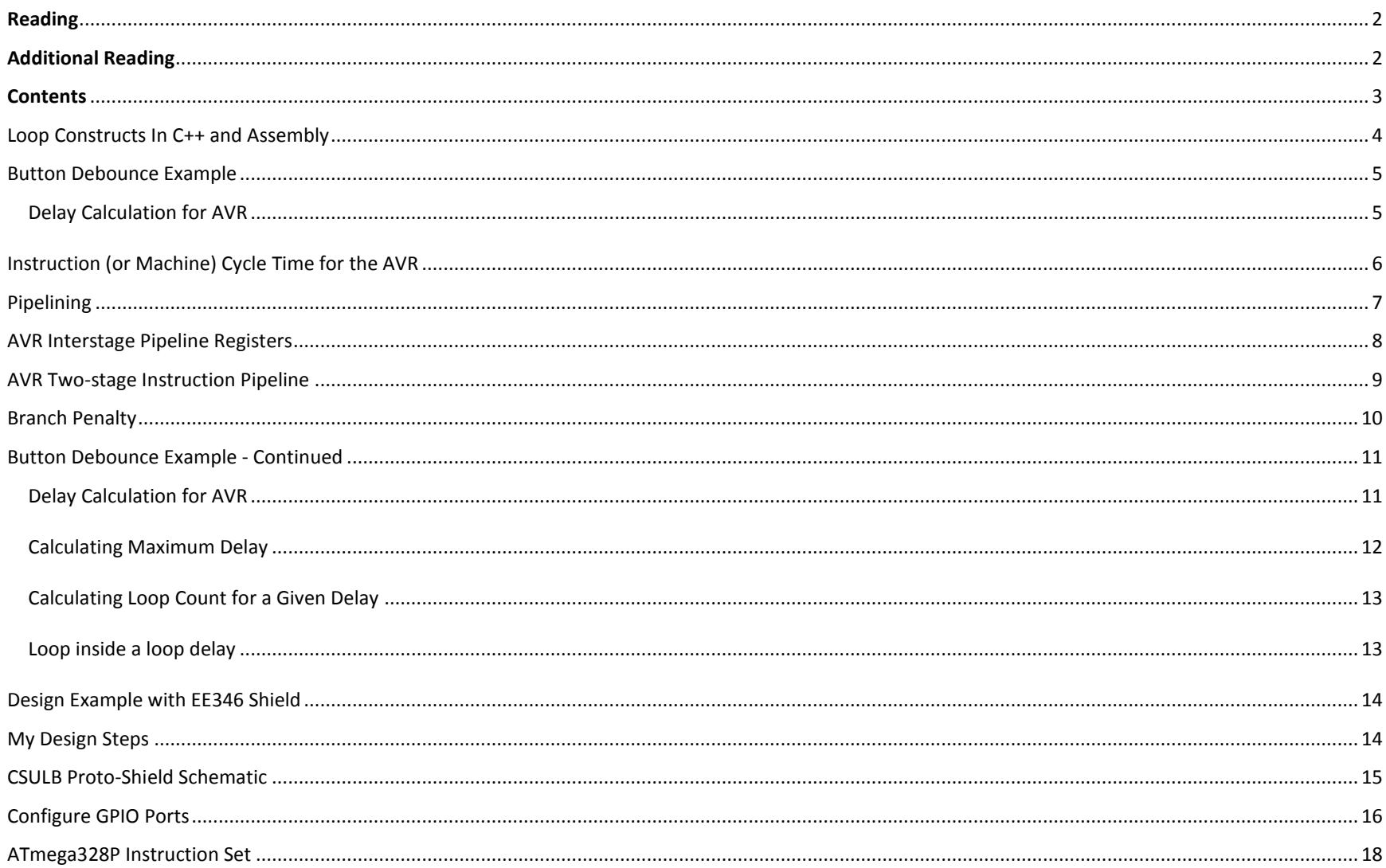

#### LOOP CONSTRUCTS IN C++ AND ASSEMBLY

<span id="page-3-0"></span>**Loop Example 1:** Loop through a block of code 7 times.

Typically we increment the counter variable in C++.

```
for(int i=0; i<7; i++); // This statement loops 7 times {i: 0, 1, 2, 3, 4, 5, 6}
```
 As shown in the example at the right below, in assembly we decrement the counter variable.  $\{i: 7, 6, 5, 4, 3, 2, 1\}$ 

This allows us to immediately test the SREG Z-flag bit without an intermediate compare instruction.

```
C++ Assembly
for(int i=7; i<>0; i--) int i = 7; ldi r16, 7
{ do loop:
Block of code \{} Block of code dec r16
               i--; brne loop
             } while(i<>0);
1. Initialization 1. Initialization 1. Initialization
2. Test Condition 2. Block of code 2. Block of code
3. Block of code 3. Decrement 3. Decrement
4. Decrement 4. Test Condition 4. Test Condition
```
<span id="page-4-0"></span>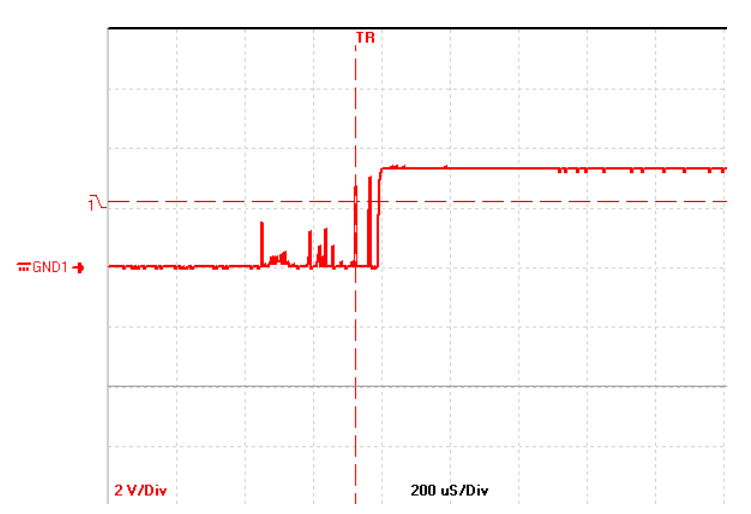

### **BUTTON DEBOUNCE EXAMPLE**

1

• In the screen capture (red waveform), a button bounces for about 400us when pressed. Once the transition is detected, we want to design a software loop that will do nothing while the switch input stabilizes.

 Specifically, we want to design a software delay routine that will generate a  $delay$  of approx.  $500 \mu s$ .

#### <span id="page-4-1"></span>**DELAY CALCULATION FOR AVR**

 $\overline{a}$ 

• We begin by designing a simple loop.

```
wait:
   ldi r16, // Loop Count
delay:
   dec r16 // machine cycles
   brne delay // machine cycles
```
- To discover the delay generated by our "software" loop we begin by finding the answers to the questions.
	- o What "Loop Count" *Lcnt* will generate the maximum delay?
	- o What is a machine cycle and how many machine cycles are required for each line of code?
	- $\circ$  What is the number of machine cycles  $N_{mc}$  in 1 loop?

<sup>1</sup> <http://generichid.sourceforge.net/buttonbounceDSO.png>

### INSTRUCTION (OR MACHINE) CYCLE TIME FOR THE AVR

- <span id="page-5-0"></span>Machine Cycle – The number of clock cycles it takes the CPU to fetch and execute an instruction.
- Because the AVR processors incorporate a 2-stage pipeline, there is a one-to-one relationship between an AVR machine cycle and a clock cycle. In contrast for the non-pipelined 8051 microcontroller one machine cycle = 12 clock cycles.
- Therefore to calculate the time it takes for one machine cycle you only need to take the inverse of the clock frequency.

$$
t_{mc} = 1/f_{clk}
$$
 Example:  $f_{clk} = 16 MHz$   $t_{mc} = 1/16 MHz = 0.0625 \,\mu s (62.5 ns)$ 

 As shown in the "Complete Instruction Set Summary" on page 11 of the AVR Instruction Set Document (Atmel [doc0856\)](http://www.csulb.edu/~hill/ee346/Reference/AVR%20Instruction%20Set_doc0856.pdf) most AVR instructions need only one or two clock cycles to fetch and execute an instruction.

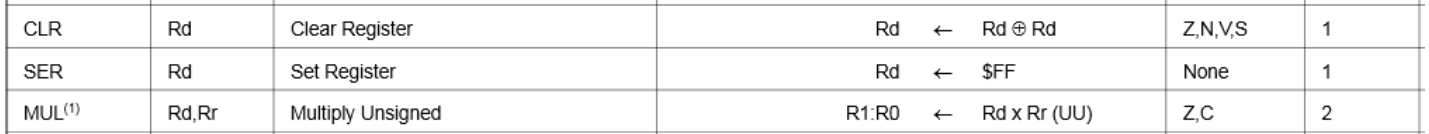

- Given a clock frequency of 16 MHz and based on the above table a multiple MUL instruction will take *2 x 0.0625 µs = 0.125 µs* to execute
- For branch instructions, the answer is not so straight forward.

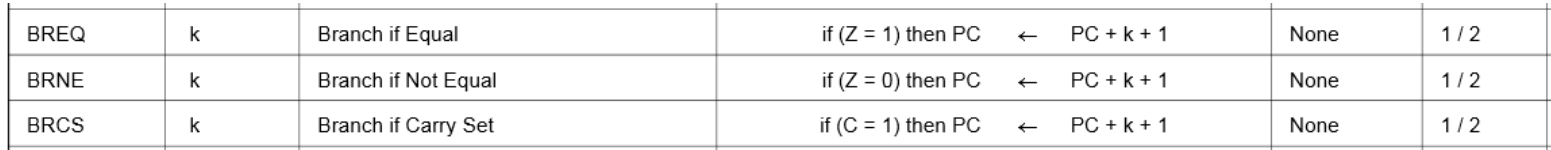

#### PIPELINING

<span id="page-6-0"></span>*Before you can fully understand branching and looping you need to understand the concept of pipelining and how it is implemented in our AVR processor.*

 Pipelining is a technique that breaks operations, such as instruction processing (**fetch and execute**) into smaller distinct stages so that a subsequent operation can begin before the previous one has completed.

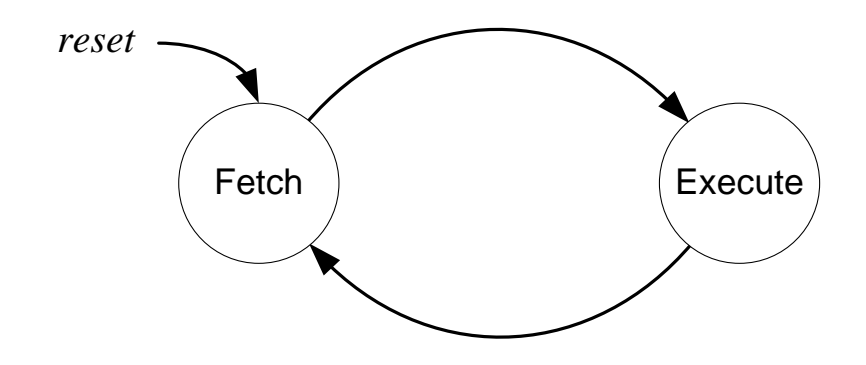

 For most instructions, especially one based on a modified Harvard memory model, program memory is not accessed during the execution cycle. This memory down time could be used to fetch the next instruction to be executed, in parallel with the execution cycle of the current instruction. Here then is an opportunity for pipelining!

#### AVR INTERSTAGE PIPELINE REGISTERS

- <span id="page-7-0"></span>• A pipeline stage begins and ends with a register; controlled by a clock. Technically these are known as interstage pipeline registers.
- With respect to our AVR architecture the two registers of interest are the **Program Counter** (PC) and the **Instruction Register** (IR).
- $\bullet$  Between the register(s) is combinational logic. Although counter-intuitive, **Flash Program** memory can be viewed as combinational logic with an address generating a word of data.
- Without pipelining these two registers in the control unit (PC, IR) would require two clock cycles to complete a basic computer operation cycle. Specifically, an instruction is (1) fetched and then (2) executed.

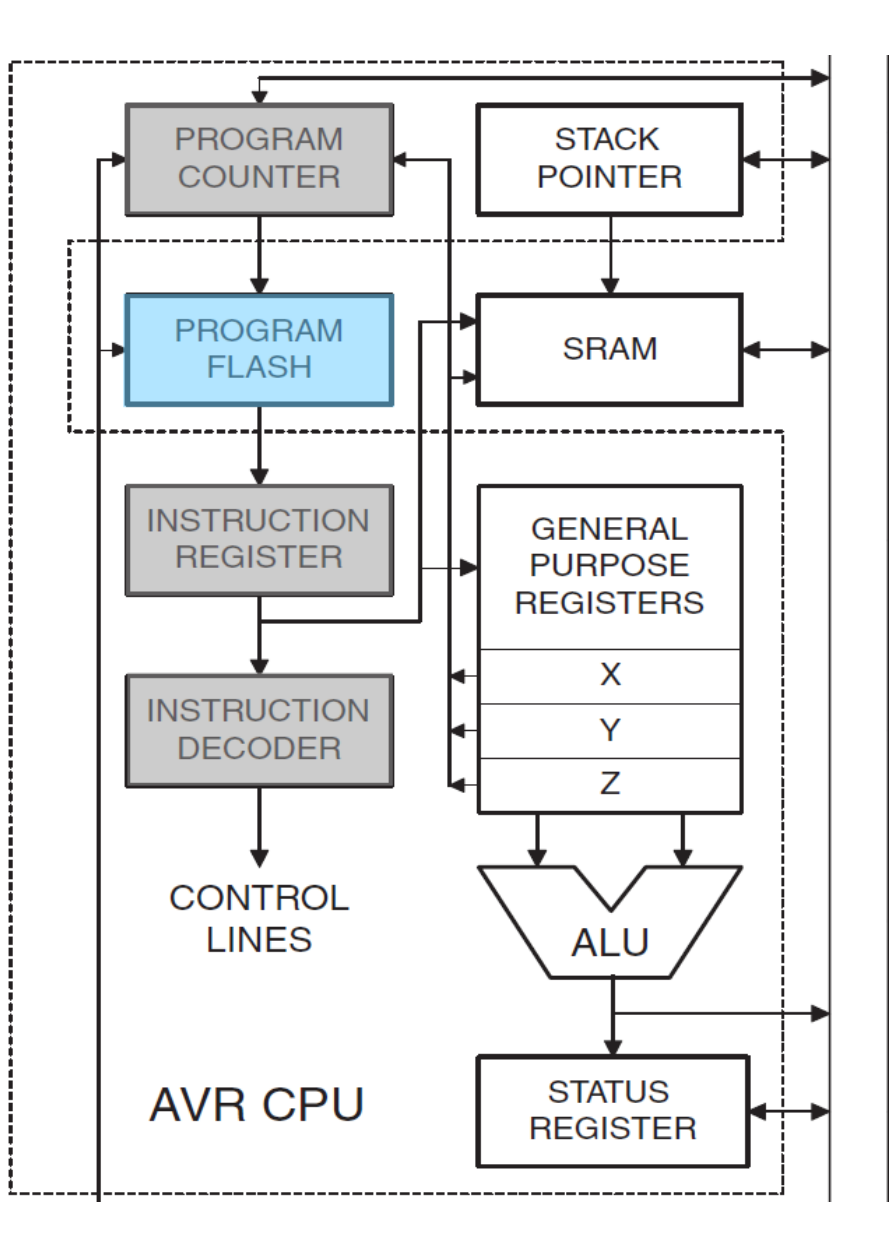

#### AVR TWO-STAGE INSTRUCTION PIPELINE

<span id="page-8-0"></span> The AVR pipeline has two independent stages. The first stage fetches an instruction and places it in the Instruction Register (IR), while the second stage is executing the instruction.

Fetch and Execute Cycle of the Atmel ATmega Microcontroller

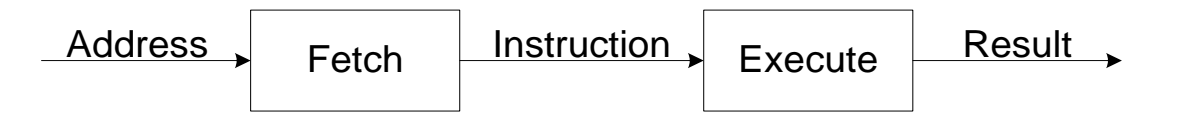

 For our RISC architecture *most* instructions are executed in a single cycle (also known as elemental instructions). In this perfect world where all instructions take one cycle to fetch and one cycle to execute, after an initial delay of one cycle to fill the pipeline, known as *latency*, each instruction will take only one cycle to complete.

Program Execution in a AVR RISC two-Stage Instruction Pipelined Architecture

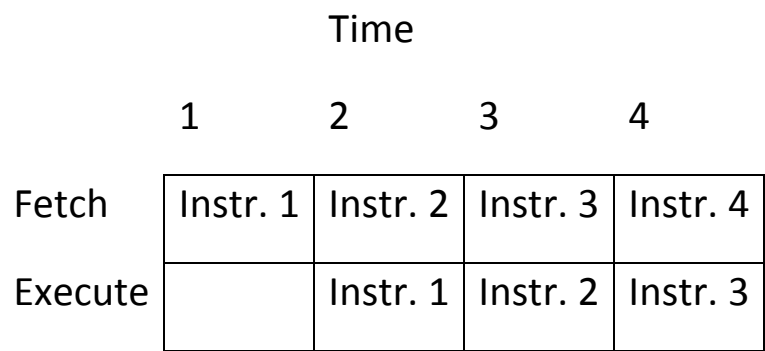

#### BRANCH PENALTY

- <span id="page-9-0"></span> Within the context of pipeline architecture, when the execution stage of the pipeline is executing a conditional branch instruction, the execution stage must "predict" the outcome of the instruction in order to fetch what it "guesses" will be the next instruction.
- While on average 80% of the time a branch is taken, the AVR always guesses that the branch will not be taken. This guess is made simply because it is the simplest to implement (the program counter automatically points at the next instruction to be executed).
- When a branch is taken, and the guess is wrong, the processor must build the pipeline from scratch thus accruing a "penalty." With our simple 2-stage pipeline that penalty is one clock cycle as shown in the AVR Instruction Set Document.

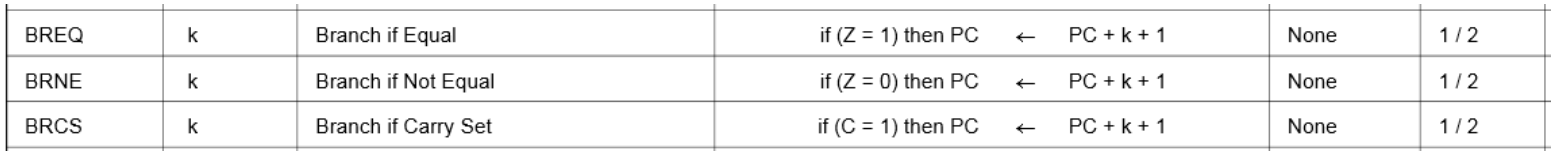

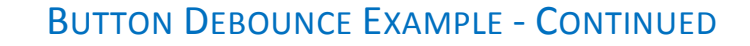

<span id="page-10-0"></span>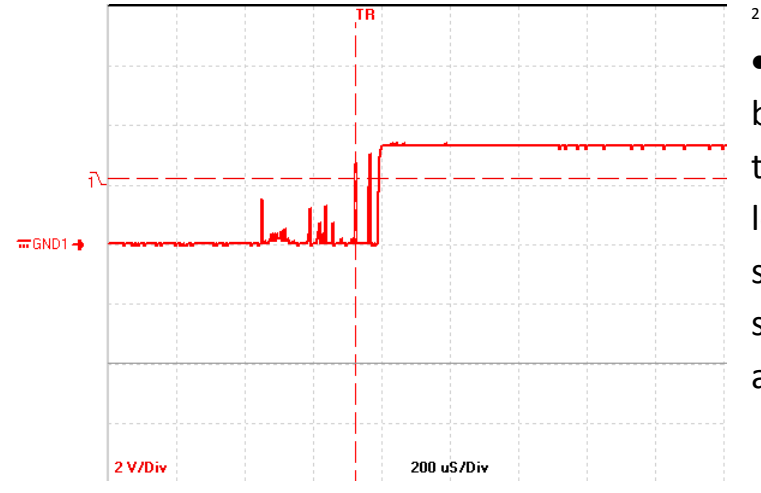

• In the screen capture (red waveform), a button bounces for about 400us when pressed. Once the transition is detected, we want to design a software loop that will do nothing while the switch input stabilizes. To remove the noise, we will design a software delay routine that will generate a delay of approx. 500 us.

#### <span id="page-10-1"></span>**DELAY CALCULATION FOR AVR**

 $\overline{a}$ 

• Returning to our simple software loop

```
wait:
   ldi r16, // Loop Count
delay:
   dec r16 // 1 clock cycle
   brne delay // + 2 cycles if true, 1 cycle if false
```
 $T_{delay} = (N_{mc} \times L_{cnt} - 1) t_{mc}$ 

*Tdelay* = Delay generated by the loop

 $t_{mc}$  = period of one machine cycle =  $1/F_{clk}$  (note: 1 machine cycle = 1 clock cycle) = 1 / 16 MHz = 0.0625 usec *Nmc* = number of machine cycles in 1 loop = 3 (*for brne Nmc = 2 cycles, we subtract 1 for the one cases where our guess is correct.*)

 $L_{cnt}$  = number of times loop is run (Loop Count) = ?

<sup>2</sup> <http://generichid.sourceforge.net/buttonbounceDSO.png>

<span id="page-11-0"></span>**CALCULATING MAXIMUM DELAY**

- Next we will calculate the  $\angle$  maximum delay  $L_{cnt}$  = 0 which results in a count of 256  $T_{max\_delay}$  = (3 x 256 - 1)(0.0625 µs) = 48 µsec (approx)
- Now Let's increase this delay by adding a nop instruction and then recalculating the maximum delay

```
N_{mc} = number of machine cycles in 1 loop = 4
```

```
wait:
   clr r16 // 0 = maximum delay
delay:
nop // 1
    dec r16 // 1 clock cycle
   brne delay // + 2 cycles if true, 1 cycle if false
```
 $T_{max\ delta}$  = (256 x 4 - 1)(0.0625 µs) = 64 µsec (approx) with r16 = 0 (clr r16)

Test is False

#### <span id="page-12-0"></span>**CALCULATING LOOP COUNT FOR A GIVEN DELAY**

- To generate a delay of 500 µs we will initialize r16 for a delay of 50 µs and then write an outside loop that will run the inside loop 10 times for a total delay of approximately 500  $\mu$ s
- Solving our  $T_{max}$  equation for Loop Count  $L_{cnt}$

 $L_{cnt} = (T_{delay}/t_{mc} + 1)/N_{mc} = (T_{delay} \times F_{clk} + 1)/N_{mc}$ 

 $\bullet$  Set  $L_{cnt}$  for a delay of 50 µsec

```
L_{cnt} = (50 \mu s / 0.0625 \mu s + 1) / 4 \approx 200 = 0 \times C8
```

```
wait:
    ldi r16, 0xC8 // 200
delay:
    nop // 1
   dec r16 // 1 clock cycle
   brne delay // + 2 cycles if true, 1 cycle if false
```
#### <span id="page-12-1"></span>**LOOP INSIDE A LOOP DELAY**

 On your own, create an outside loop with a count of 10 to give us a delay of approximately 500 µsec (Hint see Example 3-18 in your textbook)

#### DESIGN EXAMPLE WITH EE346 SHIELD

<span id="page-13-0"></span>When the user presses the button, read first 3 switches (least significant), if the number is less than or equal to 5 then calculate factorial. If greater than 5 turn on decimal point. Display the least significant 4 bits of the answer.

### MY DESIGN STEPS

- <span id="page-13-1"></span>Step 1: Initialized Ports
- Step 2: Turned on LED 0 to indicate initialization complete
- Step 3: Wrote code to pulse the clock
- Step 4: Read in pin waiting for button to be pressed (**Loop Example 1**)
- Step 5: Need to filter out Bounce (**Loop Example 2**) *Maximum delay that could be generated was only 48 usec*
- Step 6: Added a NOP instruction, max delay was now 64 usec
	- Set delay for nice even number of 50 usec
- Step 7: Made an outside loop of 10 (**Loop Example 3**)
- Step 8: Converted loop to a subroutine so I could change condition to button release.
- Step 9: Check for button pressed and then released
- Step 10: Read Switch and check if less than or equal to 6
- Step 11: Calculate Factorial (**Loop Example 4**)
- Step 12: Store 4 digit answer to SRAM (SRAM **Indirect Addressing Mode**)
- Step 13: Sequentially, Load each digit and ... (SRAM **Indirect Addressing Mode**)
- Step 14: convert to 7-segment display (Flash Program **Indirect Addressing Mode**)

<span id="page-14-0"></span>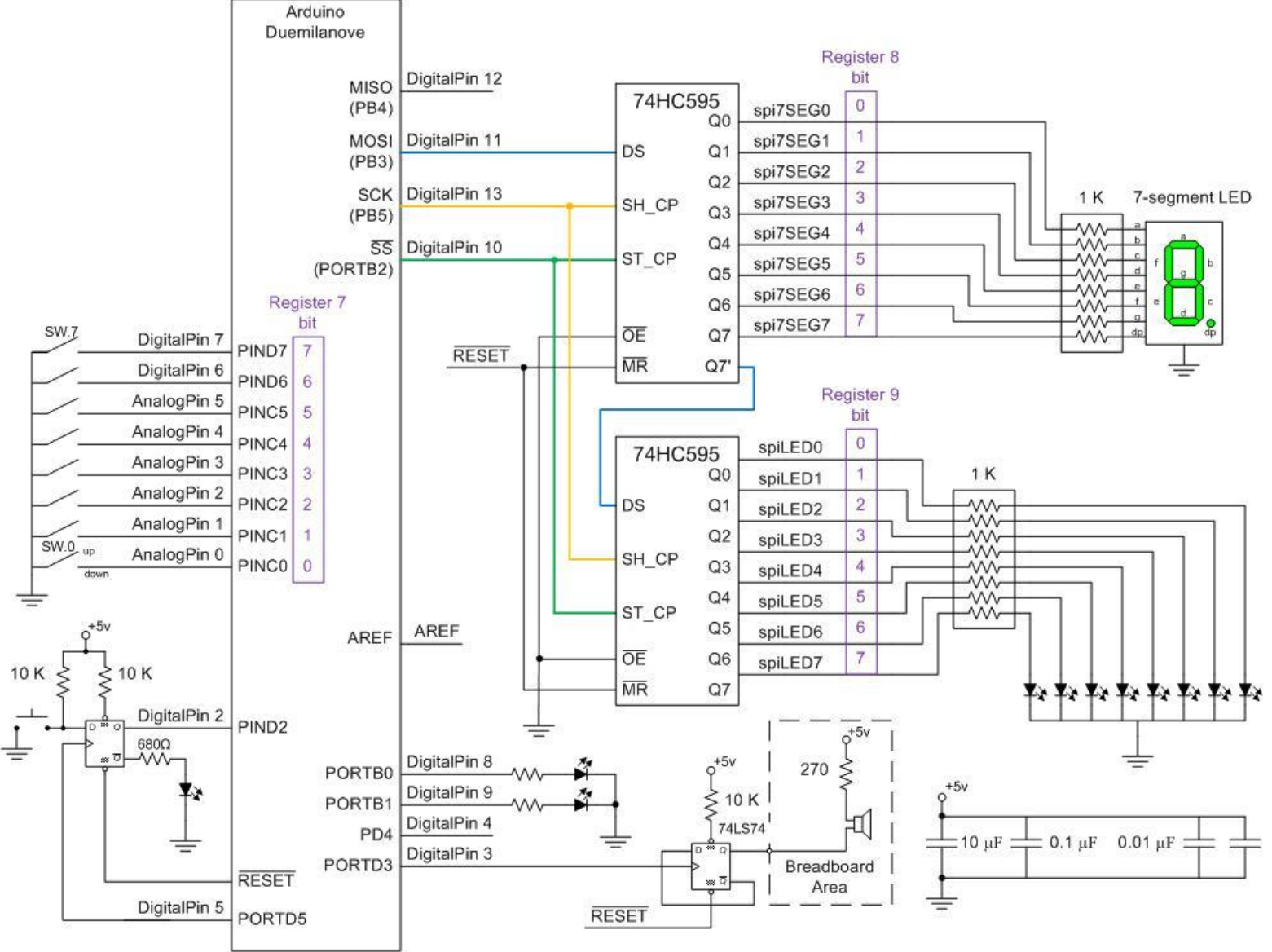

#### **CSULB PROTO-SHIFLD SCHEMATIC**

1/11/10

## **CONFIGURE GPIO PORTS**

<span id="page-15-0"></span>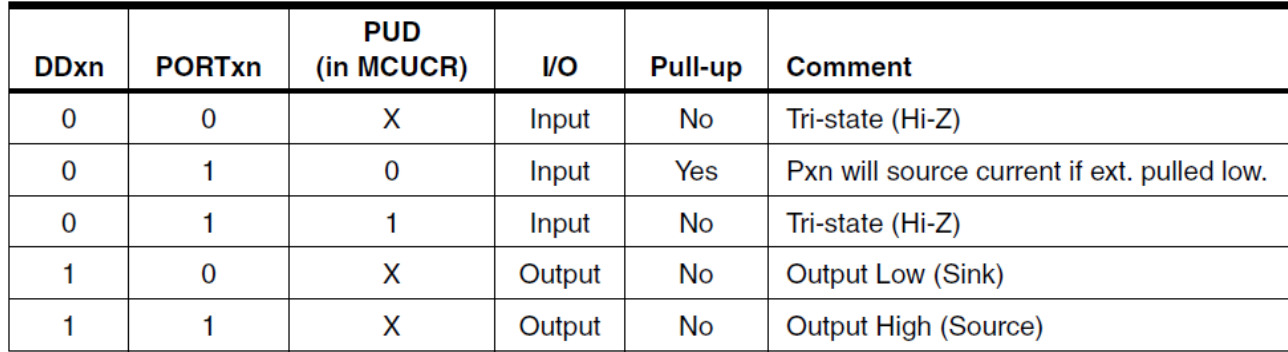

Conditional Branch Summary

| Test         | Boolean                    | Mnemonic             | Complementary | Boolean                    | Mnemonic         | Comment  |
|--------------|----------------------------|----------------------|---------------|----------------------------|------------------|----------|
| Rd > Rr      | $Z\bullet(N \oplus V) = 0$ | BRLT <sup>(1)</sup>  | $Rd \leq Rr$  | $Z+(N \oplus V) = 1$       | BRGE*            | Signed   |
| $Rd \geq Rr$ | $(N \oplus V) = 0$         | BRGE                 | $Rd \leq Rr$  | $(N \oplus V) = 1$         | <b>BRLT</b>      | Signed   |
| $Rd = Rr$    | $Z = 1$                    | BREQ                 | $Rd \neq Rr$  | $Z = 0$                    | BRNE             | Signed   |
| $Rd \leq Rr$ | $Z+(N \oplus V) = 1$       | B RGE <sup>(1)</sup> | Rd > Rr       | $Z\bullet(N \oplus V) = 0$ | BRLT*            | Signed   |
| $Rd \leq Rr$ | $(N \oplus V) = 1$         | BRLT                 | $Rd \geq Rr$  | $(N \oplus V) = 0$         | BRGE             | Signed   |
| Rd > Rr      | $C + Z = 0$                | BRLO <sup>(1)</sup>  | $Rd \leq Rr$  | $C + Z = 1$                | BRSH*            | Unsigned |
| $Rd \geq Rr$ | $C = 0$                    | <b>BRSH/BRCC</b>     | $Rd \leq Rr$  | $C = 1$                    | <b>BRLO/BRCS</b> | Unsigned |
| $Rd = Rr$    | $Z = 1$                    | <b>BREQ</b>          | $Rd \neq Rr$  | $Z = 0$                    | <b>BRNE</b>      | Unsigned |
| $Rd \leq Rr$ | $C + Z = 1$                | BRSH <sup>(1)</sup>  | Rd > Rr       | $C + Z = 0$                | BRLO*            | Unsigned |
| $Rd \leq Rr$ | $C = 1$                    | <b>BRLO/BRCS</b>     | $Rd \geq Rr$  | $C = 0$                    | <b>BRSH/BRCC</b> | Unsigned |
| Carry        | $C = 1$                    | <b>BRCS</b>          | No carry      | $C = 0$                    | <b>BRCC</b>      | Simple   |
| Negative     | $N = 1$                    | BRMI                 | Positive      | $N = 0$                    | <b>BRPL</b>      | Simple   |
| Overflow     | $V = 1$                    | <b>BRVS</b>          | No overflow   | $V = 0$                    | <b>BRVC</b>      | Simple   |
| Zero         | $Z = 1$                    | <b>BREQ</b>          | Not zero      | $Z = 0$                    | BRNE             | Simple   |

1. Interchange Rd and Rr in the operation before the test, i.e., CP Rd, Rr → CP Rr, Rd Note:

Source: [http://www.atmel.com/dyn/resources/prod\\_documents/doc0856.pdf page 10](http://www.atmel.com/dyn/resources/prod_documents/doc0856.pdf%20page%2010) <http://apachepersonal.miun.se/~mathje/ET014G/Lectures/F3-AVR.pdf>

## ATMEGA328P INSTRUCTION SET<sup>3</sup>

<span id="page-17-0"></span>

| <b>Mnemonics</b>                                                                                                    | <b>Operands</b>                          | <b>Description</b>                                                        | <b>Operation</b>                                                                             | <b>Flags</b>           | #Clocks                 |
|----------------------------------------------------------------------------------------------------|------------------------------------------|---------------------------------------------------------------------------|----------------------------------------------------------------------------------------------|------------------------|-------------------------|
|                                                                                                    | <b>ARITHMETIC AND LOGIC INSTRUCTIONS</b> |                                                                           |                                                                                              |                        |                         |
| <b>ADD</b>                                                                                                    | Rd, Rr                                   | Add two Registers                                                         | $Rd \leftarrow Rd + Rr$                                                                      | Z.C.N.V.H              | 4                       |
| <b>ADC</b>                                                                                                    | Rd, Rr                                   | Add with Carry two Registers                                              | $Rd \leftarrow Rd + Rr + C$                                                                  | Z.C.N.V.H              | 1                       |
| <b>ADIW</b>                                                                                                    | <b>Rdl.K</b>                             | Add Immediate to Word                                                     | $Rdh:Rdl \leftarrow Rdh:Rdl + K$                                                             | Z, C, N, V, S          | $\overline{2}$          |
| <b>SUB</b>                                                                                                    | Rd, Rr                                   | <b>Subtract two Registers</b>                                             | $Rd \leftarrow Rd - Rr$                                                                      | Z,C,N,V,H              | $\overline{\mathbf{1}}$ |
| <b>SUBI</b>                                                                                                    | Rd, K                                    | <b>Subtract Constant from Register</b>                                    | $Rd \leftarrow Rd - K$                                                                       | Z,C,N,V,H              | 4                       |
|                                                                                                    |                                          |                                                                           | $Rd \leftarrow Rd - Rr - C$                                                                  |                        | 1                       |
| <b>SBC</b><br><b>SBCI</b>                                                                                                    | Rd, Rr<br>Rd, K                          | Subtract with Carry two Registers                                         | $Rd \leftarrow Rd - K - C$                                                                   | Z.C.N.V.H<br>Z.C.N.V.H | H                       |
|                                                                                                    |                                          | Subtract with Carry Constant from Reg.                                    |                                                                                              |                        |                         |
| <b>SBIW</b>                                                                                                    | Rdl,K                                    | Subtract Immediate from Word                                              | Rdh:Rdl ← Rdh:Rdl - K                                                                        | Z.C.N.V.S              | $\overline{2}$          |
| AND                                                                                                    | Rd. Rr                                   | <b>Logical AND Registers</b>                                              | $Rd \leftarrow Rd \cdot Rr$                                                                  | Z.N.V                  | H                       |
| <b>ANDI</b>                                                                                                    | Rd, K                                    | Logical AND Register and Constant                                         | $Rd \leftarrow Rd \cdot K$                                                                   | Z.N.V                  | 1                       |
| OR                                                                                                    | Rd, Rr                                   | Logical OR Registers                                                      | $Rd \leftarrow Rd$ v $Rr$                                                                    | Z,N,V                  | $\overline{1}$          |
| ORI                                                                                                    | Rd, K                                    | <b>Logical OR Register and Constant</b>                                   | $Rd \leftarrow Rd v K$                                                                       | Z.N.V                  | 1                       |
| EOR                                                                                                    | Rd, Rr                                   | <b>Exclusive OR Registers</b>                                             | $Rd \leftarrow Rd \oplus Rr$                                                                 | Z.N.V                  | 1                       |
| COM                                                                                                    | Rd                                       | <b>One's Complement</b>                                                   | $Rd \leftarrow 0xFF - Rd$                                                                    | Z,C,N,V                | 1                       |
| <b>NEG</b>                                                                                                    | Rd                                       | Two's Complement                                                          | $Rd \leftarrow 0x00 - Rd$                                                                    | Z,C,N,V,H              | H                       |
| <b>SBR</b>                                                                                                    | Rd,K                                     | Set Bit(s) in Register                                                    | $Rd \leftarrow Rd v K$                                                                       | Z.N.V                  | 1                       |
| CBR                                                                                                    | Rd,K                                     | Clear Bit(s) in Register                                                  | $Rd \leftarrow Rd \bullet (0xFF - K)$                                                        | Z.N.V                  | 4                       |
| <b>INC</b>                                                                                                    | Rd                                       | Increment                                                                 | $Rd \leftarrow Rd + 1$                                                                       | Z.N.V                  | 1                       |
| DEC                                                                                                    | Rd                                       | Decrement                                                                 | $Rd \leftarrow Rd - 1$                                                                       | Z.N.V                  | ł                       |
| TST                                                                                                    | Rd                                       | <b>Test for Zero or Minus</b>                                             | $Rd \leftarrow Rd \cdot Rd$                                                                  | Z.N.V                  | 1                       |
| <b>CLR</b>                                                                                                    | Rd                                       | <b>Clear Register</b>                                                     | Rd ← Rd ⊕ Rd                                                                                 | Z.N.V                  | 4                       |
| <b>SER</b>                                                                                                    | Rd                                       | <b>Set Register</b>                                                       | $Rd \leftarrow 0xFF$                                                                         | None                   | 1                       |
| <b>MUL</b>                                                                                                    |                                          |                                                                           | $R1:R0 \leftarrow Rd \times Rr$                                                              | Z.C                    | o                       |
|                                                                                                    | Rd, Rr                                   | <b>Multiply Unsigned</b>                                                  |                                                                                              |                        |                         |
| <b>MULS</b>                                                                                                    | Rd, Rr                                   | <b>Multiply Signed</b>                                                    | $R1:R0 \leftarrow Rd \times Rr$                                                              | $Z$ <sub>,</sub> $C$   | $\overline{\mathbf{c}}$ |
| <b>MULSU</b>                                                                                                    | Rd, Rr                                   | Multiply Signed with Unsigned                                             | $R1:R0 \leftarrow Rd \times Rr$                                                              | Z.C                    | 2                       |
| <b>FMUL</b>                                                                                                    | Rd, Rr                                   | <b>Fractional Multiply Unsigned</b>                                       | $R1:R0 \leftarrow (Rd \times Rr) \leq 1$                                                     | Z.C                    | 2                       |
| <b>FMULS</b>                                                                                                    | Rd, Rr                                   | <b>Fractional Multiply Signed</b>                                         | $R1:R0 \leftarrow (Rd \times Rr) \lt \lt 1$                                                  | Z.C                    | 2                       |
| <b>FMULSU</b>                                                                                                    | Rd, Rr                                   | Fractional Multiply Signed with Unsigned                                  | $R1:R0 \leftarrow (Rd \times Rr) << 1$                                                       | Z,C                    | $\overline{2}$          |
| <b>BRANCH INSTRUCTIONS</b>                                                                                                    |                                          |                                                                           |                                                                                              |                        |                         |
| <b>RJMP</b>                                                                                                    | k                                        | Relative Jump                                                             | $PC \leftarrow PC + k + 1$                                                                   | None                   | 2                       |
| <b>IJMP</b>                                                                                                    |                                          | Indirect Jump to (Z)                                                      | $PC \leftarrow Z$                                                                            | None                   | $\overline{2}$          |
| JMP <sup>(1)</sup>                                                                                                    | k                                        | <b>Direct Jump</b>                                                        | $PC \leftarrow k$                                                                            | None                   | 3                       |
| <b>RCALL</b>                                                                                                    | k                                        | <b>Relative Subroutine Call</b>                                           | $PC \leftarrow PC + k + 1$                                                                   | None                   | 3                       |
| <b>ICALL</b>                                                                                                    |                                          | Indirect Call to (Z)                                                      | $PC \leftarrow Z$                                                                            | None                   | 3                       |
| <b>CALL</b>                                                                                                    | k                                        | Direct Subroutine Call                                                    | $PC \leftarrow k$                                                                            | None                   | 4                       |
| <b>RET</b>                                                                                                    |                                          | <b>Subroutine Return</b>                                                  | $PC \leftarrow$ STACK                                                                        | None                   | 4                       |
| <b>RETI</b>                                                                                                    |                                          | Interrupt Return                                                          | $PC \leftarrow$ STACK                                                                        | п                      | Δ                       |
|                                                                                                    |                                          |                                                                           |                                                                                              |                        |                         |
| <b>CPSE</b>                                                                                                    | Rd,Rr                                    | Compare, Skip if Equal                                                    | if (Rd = Rr) $PC \leftarrow PC + 2$ or 3                                                     | None                   | 1/2/3                   |
| CP                                                                                                    | Rd,Rr                                    | Compare                                                                   | $Rd - Rr$                                                                                    |                        |                         |
| CPC                                                                                                    | Rd,Rr                                    |                                                                           |                                                                                              | Z, N, V, C, H          | 1                       |
| CPI                                                                                                    |                                          | Compare with Carry                                                        | $Rd - Rr - C$                                                                                | Z, N, V, C, H          | 4                       |
|                                                                                                    | Rd,K                                     | Compare Register with Immediate                                           | $Rd - K$                                                                                     | Z. N.V.C.H             | 1                       |
| <b>SBRC</b>                                                                                                    | Rr. b                                    | Skip if Bit in Register Cleared                                           | if (Rr(b)=0) PC $\leftarrow$ PC + 2 or 3                                                     | None                   | 1/2/3                   |
| <b>SBRS</b>                                                                                                    | Rr, b                                    | Skip if Bit in Register is Set                                            | if (Rr(b)=1) PC $\leftarrow$ PC + 2 or 3                                                     | None                   | 1/2/3                   |
| <b>SBIC</b>                                                                                                    | P.b                                      |                                                                           | if (P(b)=0) PC $\leftarrow$ PC + 2 or 3                                                      | None                   | 1/2/3                   |
| <b>SBIS</b>                                                                                                    | P, b                                     | Skip if Bit in I/O Register Cleared<br>Skip if Bit in I/O Register is Set | if (P(b)=1) PC $\leftarrow$ PC + 2 or 3                                                      | None                   | 1/2/3                   |
|                                                                                                    |                                          |                                                                           |                                                                                              | None                   | 1/2                     |
|                                                                                                    | s, k                                     | <b>Branch if Status Flag Set</b>                                          | if (SREG(s) = 1) then $PC \leftarrow PC + k + 1$                                             |                        |                         |
| <b>BRBC</b>                                                                                                    | s, k                                     | Branch if Status Flag Cleared                                             | if (SREG(s) = 0) then $PC \leftarrow PC + k + 1$                                             | None                   | 1/2                     |
|                                                                                                    | k                                        | <b>Branch if Equal</b>                                                    | if $(Z = 1)$ then $PC \leftarrow PC + k + 1$                                                 | None                   | 1/2                     |
|                                                                                                    | k                                        | <b>Branch if Not Equal</b>                                                | if $(Z = 0)$ then $PC \leftarrow PC + k + 1$                                                 | None                   | 1/2                     |
|                                                                                                    | $\mathbf k$                              | <b>Branch if Carry Set</b>                                                | if $(C = 1)$ then $PC \leftarrow PC + k + 1$                                                 | None                   | 1/2                     |
|                                                                                                    | k                                        | <b>Branch if Carry Cleared</b>                                            | if $(C = 0)$ then $PC \leftarrow PC + k + 1$                                                 | None                   | 1/2                     |
|                                                                                                    | k                                        | <b>Branch if Same or Higher</b>                                           | if $(C = 0)$ then $PC \leftarrow PC + k + 1$                                                 | None                   | 1/2                     |
|                                                                                                    | k                                        | <b>Branch if Lower</b>                                                    | if $(C = 1)$ then $PC \leftarrow PC + k + 1$                                                 | None                   | 1/2                     |
|                                                                                                    | $\mathbf k$                              | <b>Branch if Minus</b>                                                    | if $(N = 1)$ then $PC \leftarrow PC + k + 1$                                                 | None                   | 1/2                     |
|                                                                                                    | $\mathbf k$                              | <b>Branch if Plus</b>                                                     | if (N = 0) then $PC \leftarrow PC + k + 1$                                                   | None                   | 1/2                     |
| <b>BRBS</b><br><b>BREQ</b><br><b>BRNE</b><br><b>BRCS</b><br><b>BRCC</b><br><b>BRSH</b><br><b>BRLO</b><br><b>BRMI</b><br><b>BRPL</b><br><b>BRGE</b> | $\mathbf k$                              | Branch if Greater or Equal, Signed                                        | if (N $\oplus$ V= 0) then PC $\leftarrow$ PC + k + 1                                         | None                   | 1/2                     |
| <b>BRLT</b>                                                                                                    | k                                        | Branch if Less Than Zero, Signed                                          | if (N $\oplus$ V= 1) then PC $\leftarrow$ PC + k + 1                                         | None                   | 1/2                     |
|                                                                                                    | k                                        | Branch if Half Carry Flag Set                                             | if $(H = 1)$ then $PC \leftarrow PC + k + 1$                                                 | None                   | 1/2                     |
|                                                                                                    | k                                        |                                                                           | if $(H = 0)$ then $PC \leftarrow PC + k + 1$                                                 | None                   | 1/2                     |
|                                                                                                    |                                          | Branch if Half Carry Flag Cleared                                         |                                                                                              |                        |                         |
| <b>BRHS</b><br><b>BRHC</b><br><b>BRTS</b>                                                                                                    | k                                        | Branch if T Flag Set                                                      | if $(T = 1)$ then $PC \leftarrow PC + k + 1$                                                 | None                   | 1/2                     |
| <b>BRTC</b><br><b>BRVS</b>                                                                                                    | k<br>k                                   | Branch if T Flag Cleared<br>Branch if Overflow Flag is Set                | if $(T = 0)$ then $PC \leftarrow PC + k + 1$<br>if $(V = 1)$ then $PC \leftarrow PC + k + 1$ | None<br>None           | 1/2<br>1/2              |

<sup>&</sup>lt;sup>3</sup> Source: ATmega328P Data Sheet <u>[http://www.atmel.com/dyn/resources/prod\\_documents/8161S.pdf](http://www.atmel.com/dyn/resources/prod_documents/8161S.pdf)</u>\_Chapter 31 Instruction Set Summary

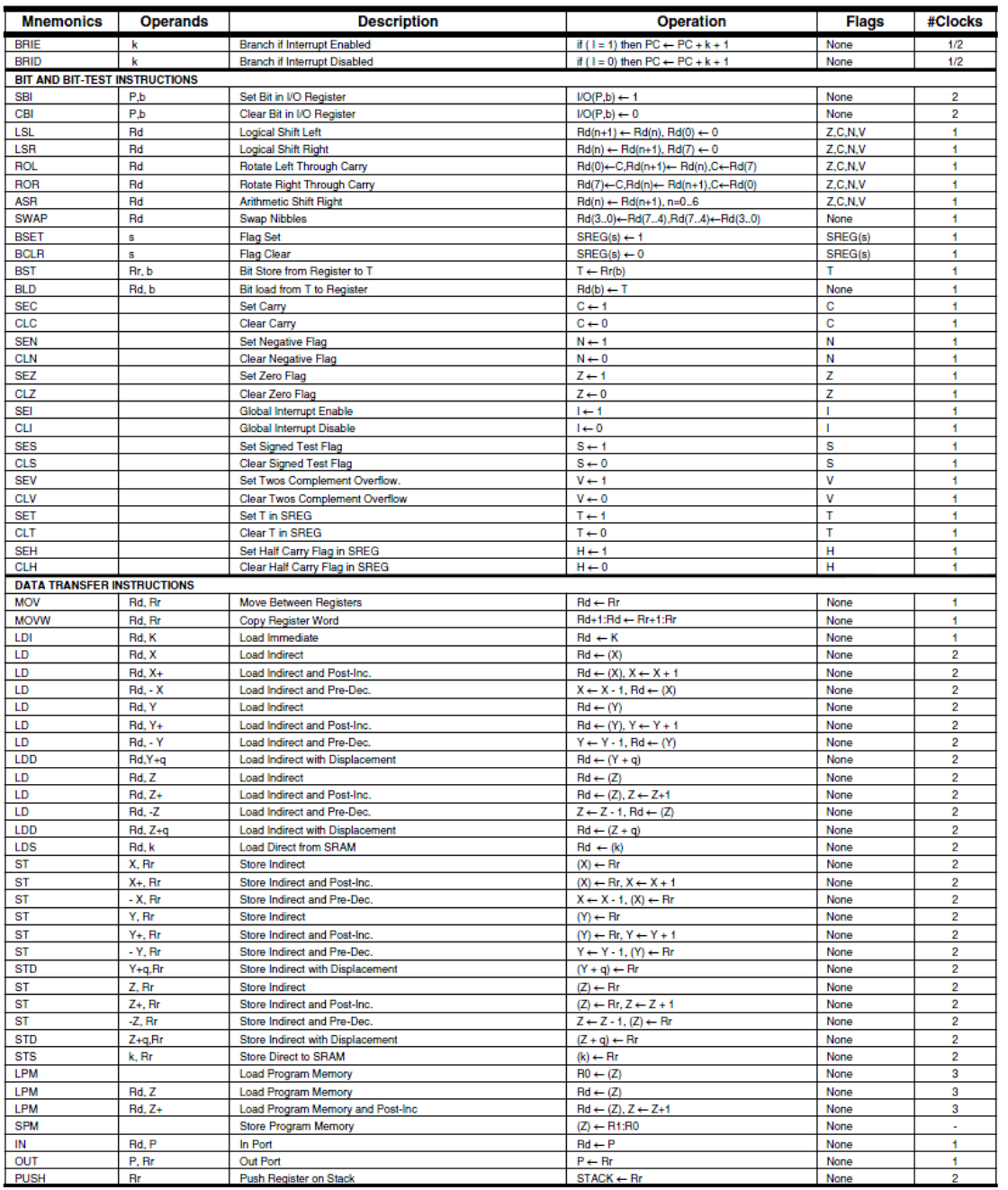

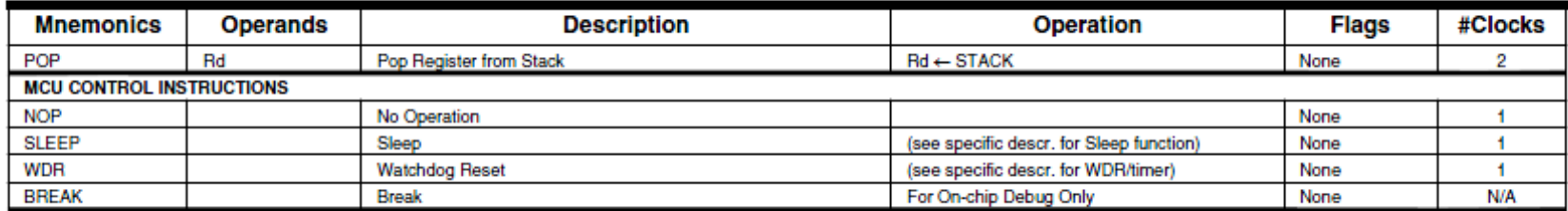

Note: 1. These instructions are only available in ATmega168PA and ATmega328P.